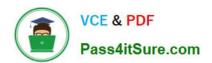

## 156-215.75<sup>Q&As</sup>

**Check Point Certified Security Administrator** 

# Pass CheckPoint 156-215.75 Exam with 100% Guarantee

Free Download Real Questions & Answers PDF and VCE file from:

https://www.pass4itsure.com/156-215-75.html

100% Passing Guarantee 100% Money Back Assurance

Following Questions and Answers are all new published by CheckPoint
Official Exam Center

- Instant Download After Purchase
- 100% Money Back Guarantee
- 365 Days Free Update
- 800,000+ Satisfied Customers

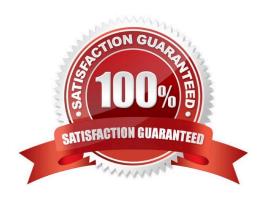

# VCE & PDF Pass4itSure.com

### https://www.pass4itsure.com/156-215-75.html

2024 Latest pass4itsure 156-215.75 PDF and VCE dumps Download

#### **QUESTION 1**

You have configured SNX on the Security Gateway. The client connects to the Security Gateway and the user enters the authentication credentials. What must happen after authentication that allows the client to connect to the Security Gateway\\'s VPN domain?

- A. Active-X must be allowed on the client.
- B. An office mode address must be obtained by the client.
- C. SNX modifies the routing table to forward VPN traffic to the Security Gateway.
- D. The SNX client application must be installed on the client.

Correct Answer: C

#### **QUESTION 2**

Which VPN Community object is used to configure Hub Mode VPN routing in SmartDashboard?

- A. Mesh
- B. Star
- C. Routed
- D. Remote Access

Correct Answer: B

#### **QUESTION 3**

What is the difference between Standard and Specific Sign On methods?

- A. Standard Sign On allows the user to be automatically authorized for all services that the rule allows, but reauthenticate for each host to which he is trying to connect. Specific Sign On requires that the user re-authenticate for each service.
- B. Standard Sign On requires the user to re-authenticate for each service and each host to which he is trying to connect. Specific Sign On allows the user to sign on only to a specific IP address.
- C. Standard Sign On allows the user to be automatically authorized for all services that the rule allows. Specific Sign On requires that the user re-authenticate for each service and each host to which he is trying to connect.
- D. Standard Sign On allows the user to be automatically authorized for all services that the rule allows. Specific Sign On requires that the user re-authenticate for each service specifically defined in the window Specific Action Properties.

Correct Answer: C

### https://www.pass4itsure.com/156-215-75.html

2024 Latest pass4itsure 156-215.75 PDF and VCE dumps Download

#### **QUESTION 4**

Certificates for Security Gateways are created during a simple initialization from\_\_\_\_\_.

A. SmartUpdate

B. sysconfig

C. The ICA management tool.

D. SmartDashboard

Correct Answer: D

#### **QUESTION 5**

As a Security Administrator, you must refresh the Client Authentication authorization time-out every time a new user connection is authorized. How do you do this? Enable the Refreshable Timeout setting:

A. in the user object\\'s Authentication screen

B. in the Gateway object\\'s Authentication screen

C. in the Limit tab of the Client Authentication Action Properties screen

D. in the Global Properties Authentication screen

Correct Answer: C

<u>156-215.75 PDF Dumps</u> <u>156-215.75 VCE Dumps</u> <u>156-215.75 Braindumps</u>